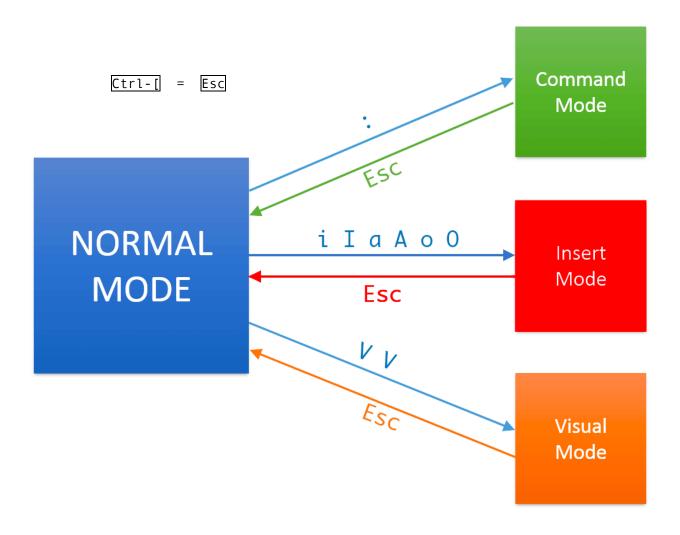

### **Command mode:**

## **Insert mode:**

```
i enter insert mode
o / O insert line below / above and enter insert mode
A jump to the end and enter insert mode
C delete the rest of the line and enter insert mode
```

### Normal mode:

#### Movement

```
Basic movement: [h, [j, k, [] (left, down, up, right)
Words: [w] (next word), [b] (back to last word), [e] (end of next word)
Lines: [o] (beginning of line), [o] (first non-blank character), [o] (end of line)
Scroll: [ctrl-u] (up), [ctrl-d] (down)
File: [gg] (beginning of file), [o] (end of file)
Previous / Next paragraph: [o] / [o]
[o] (end of file)
Find: [o] (end of file)
Find: [o] (end of file)
Find: [o] (end of file)
Find: [o] (end of file)
Find: [o] (end of file)
Find: [o] (end of file)
Find: [o] (end of file)
Find: [o] (end of line)
Find: [o] (end of line)
Find: [o] (end of line)
Find: [o] (end of line)
Find: [o] (end of line)
Find: [o] (end of line)
Find: [o] (end of line)
Find: [o] (end of line)
Find: [o] (end of line)
Find: [o] (end of line)
Find: [o] (end of line)
Find: [o] (end of line)
Find: [o] (end of line)
Find: [o] (end of line)
Find: [o] (end of line)
Find: [o] (end of line)
Find: [o] (end of line)
Find: [o] (end of line)
Find: [o] (end of line)
Find: [o] (end of line)
Find: [o] (end of line)
Find: [o] (end of line)
Find: [o] (end of line)
Find: [o] (end of line)
Find: [o] (end of line)
Find: [o] (end of line)
Find: [o] (end of line)
Find: [o] (end of line)
Find: [o] (end of line)
Find: [o] (end of line)
Find: [o] (end of line)
Find: [o] (end of line)
Find: [o] (end of line)
Find: [o] (end of line)
Find: [o] (end of line)
Find: [o] (end of line)
Find: [o] (end of line)
Find: [o] (end of line)
Find: [o] (end of line)
Find: [o] (end of line)
Find: [o] (end of line)
Find: [o] (end of line)
Find: [o] (end of line)
Find: [o] (end of line)
Find: [o] (end of line)
Find: [o] (end of line)
Find: [o] (end of line)
Find: [o] (end of line)
Find: [o] (end of line)
Find: [o] (end of line)
Find: [o] (end of line)
Find: [o] (end of line)
Find: [o] (end of line)
Find: [o] (end of line)
Find: [o] (end of line)
Find: [o] (end of line)
Find: [o] (end of line)
Find: [o] (end of line)
Find: [o] (end of line)
Find: [o] (end of line)
Find: [o] (end of line)
Find: [o] (end of line)
Find: [o] (end of line)
Find: [o] (en
```

#### Edit

```
delete character
r substitute character (R enter Replace mode)
u undo, <Ctrl-r> to redo
y copy / "yank" ( d can cut before pasting) => yy yank the whole line
dd delete or cut the whole line
p / P paste below / above
flips the case of a character
```

#### **Counts and Combo**

```
You can combine nouns + verbs + number - it will repeat the verb + nouns action the number of times . e.g.

dw delete word, d$ delete to end of line, d0 delete to beginning of line c{motion} change {motion} e.g. cw change word

3j move 3 lines down
6w move 6 words forward
9dw delete 9 words
ci( change the contents in the current pair of parentheses
cil change the contents in the current pair of square brackets
da' delete a single-quoted string, including the surrounding single quotes
```

# Visual modes:

```
It's like using mouse to select a certain area of content:

vertex visual mode
vertex visual line mode
Ctrl-vertex visual block mode
And then use movement keys to make selection.

And then edits

Useful resourcese:
Vimtutor in CLI
https://vim-adventures.com/
```

https://www.vimgolf.com/ https://vim.fandom.com/

https://vi.stackexchange.com/